# **滝川市 事業者向け電子契約説明会**

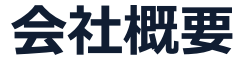

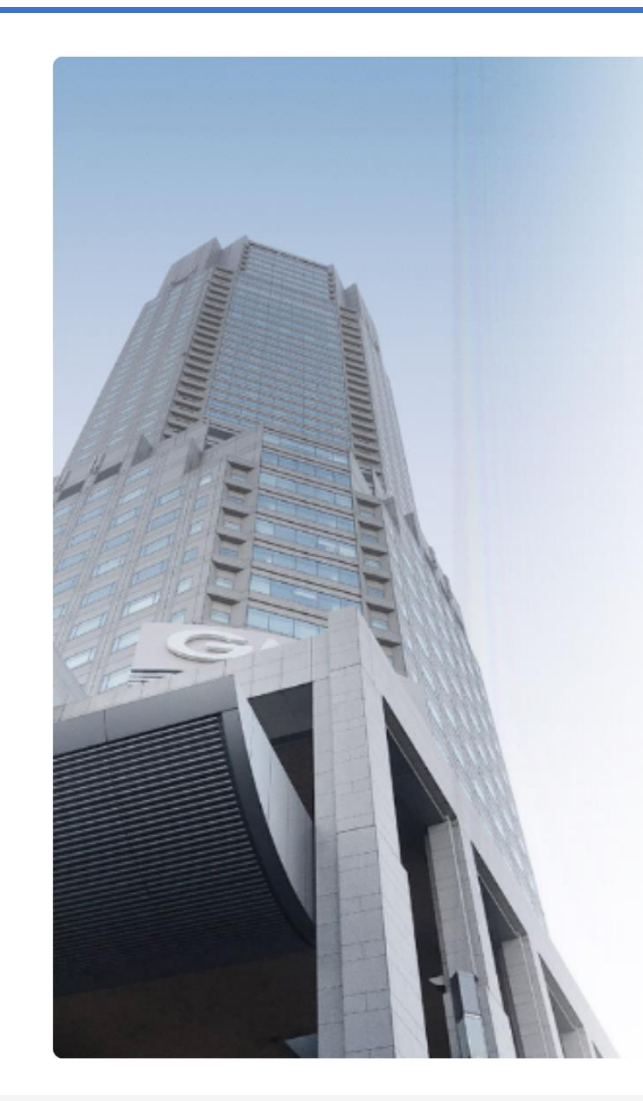

# GMOグローバルサイン·HD

#### **電子認証事業とクラウドホスティング事業で社会基盤を支えています**

#### **電子認証事業**

・電子証明書 発行実績累計 2,500万枚以上

・SSLサーバ証明書発行実績 770万枚以上

#### **クラウドホスティング事業**

・販売実績26年

・ ITインフラ提供実績 国内最大級11万社以上

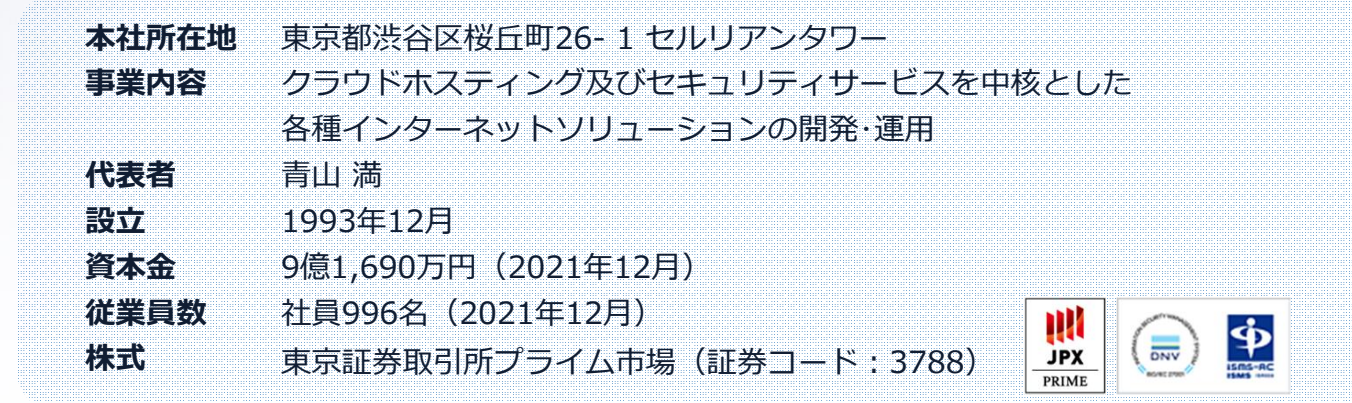

電子印鑑なら GMOサイン

国内シェア1位 世界シェア3位

**GlobalSign.** 

# **電子契約とは**

電子印鑑なら GMOサイン

# **電子文書+電子署名で締結する契約**

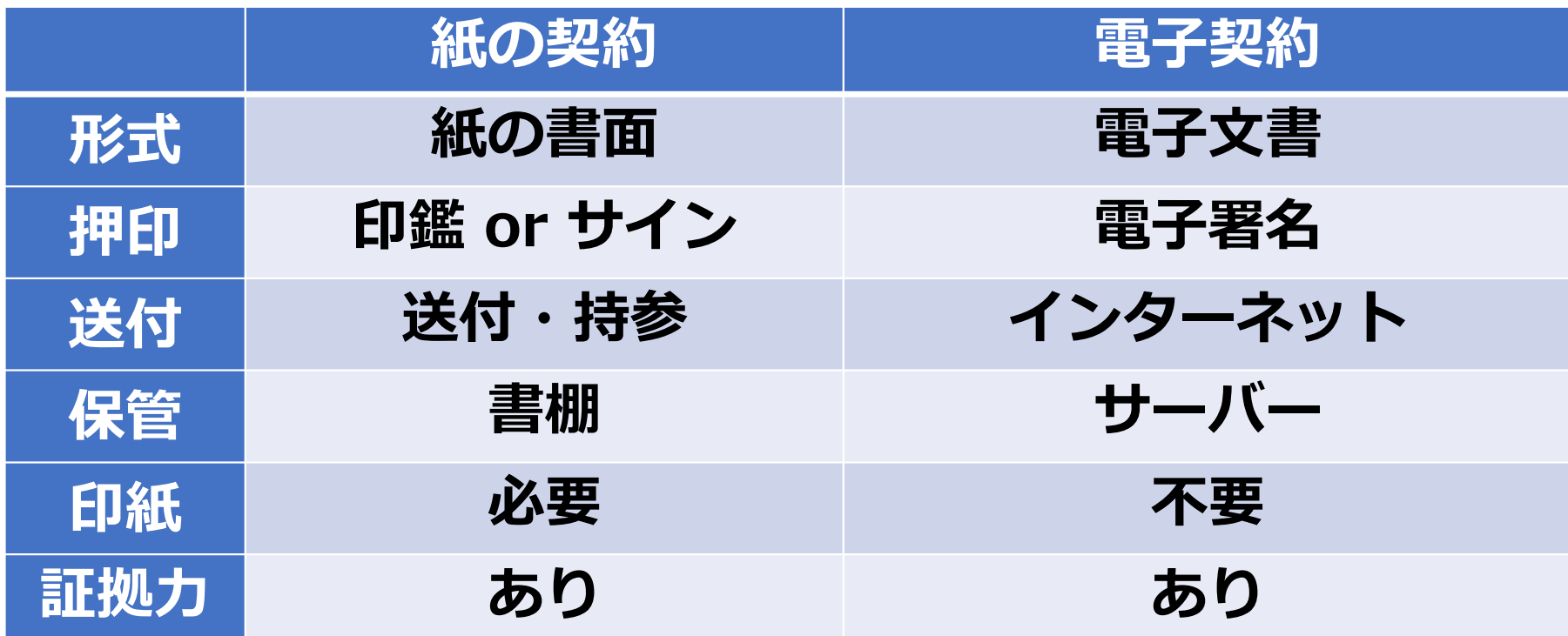

# **電子契約のメリット**

電子印鑑なら **GMOサイン** 

# **①ハンコ&ペーパーレスによる業務効率化**

- **②送料や保管料などのコスト削減**
- **③災害対策(重要文書の保管)**

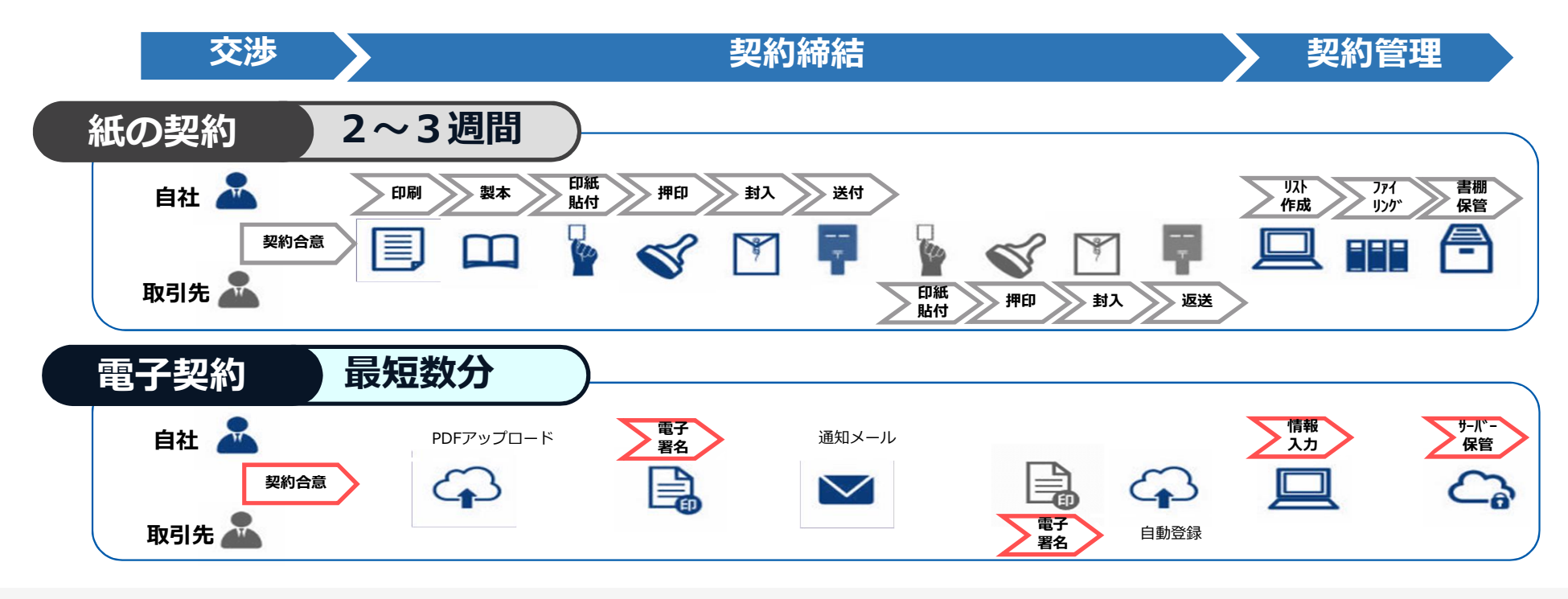

© 2015-2022 GMO GlobalSign Holdings K.K. 4

# **法的効力を証明する仕組み**

電子印鑑なら GMOサイン

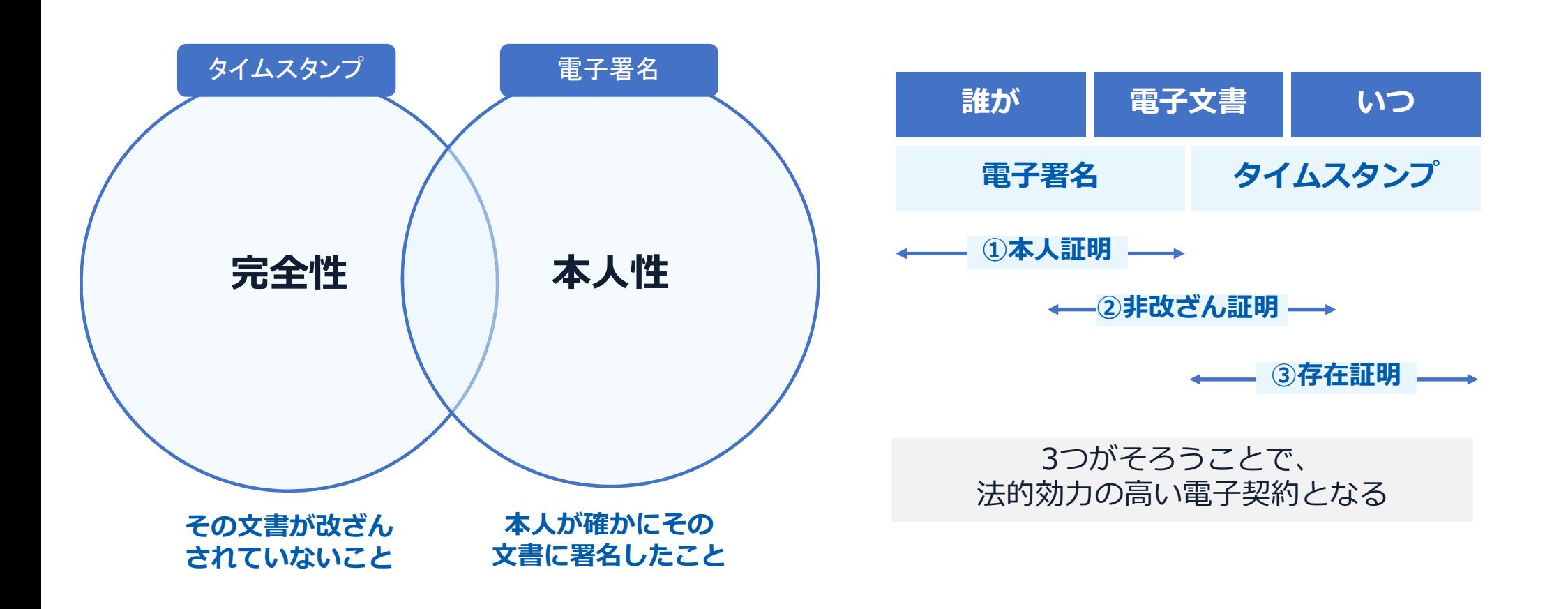

# **GMOサイン概要**

**法令への対応(電子署名法)**

電子印鑑なら GMOサイン

# **GMOサインの電子署名は、デジタル庁・法務省・財務省から 電子署名法に適合することを認められています。**

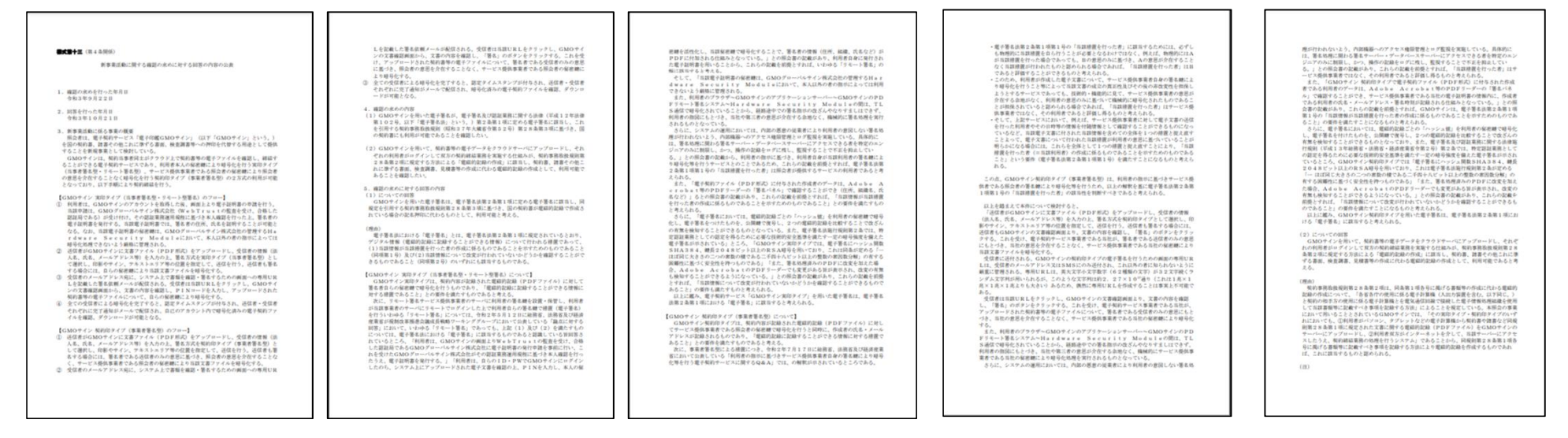

#### **「GMOサインを用いた電子署名は、電子署名法第2条第1項に定める電子署名に該当し… 記名押印に代わるものとして、利用可能」**

デジタル庁・法務省・財務省からの回答

https://www.meti.go.jp/policy/jigyou\_saisei/kyousouryoku\_kyouka/shinjigyokaitakuseidosuishin/press/211021\_yoshiki.pdf

© 2015-2022 GMO GlobalSign Holdings K.K. 7

### **法令への対応(電子帳簿保存法)**

電子印鑑なら GMOサイン

#### 電子契約は、電子帳簿保存法第2条5号「電子取引」に該当し、 その電磁的記録の保存については、同7条の要件に従う必要があります。

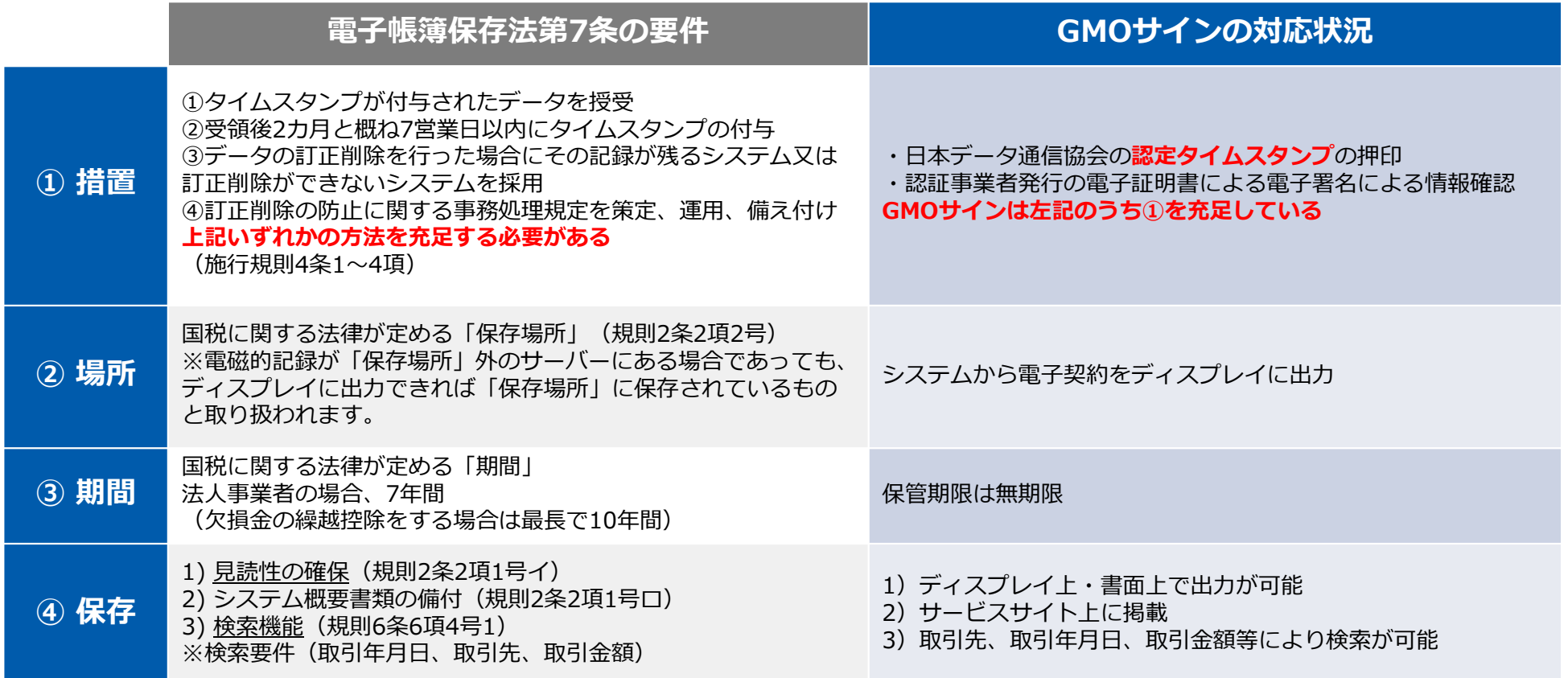

2022年1月の電子帳簿保存法改正によりGMOサインのシステムは「優良」の区分に該当します

8

# **セキュリティ**

電子印鑑なら GMOサイン

## **総務省策定の「地方公共団体における情報セキュリティポリシーに関するガイドラ イン」が外部サービスの選定条件とする ISO/IEC 27017を取得済み**

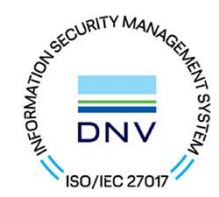

### **ISO/IEC27017:2015**

クラウドサービスに関する情報セキュリティ管理策のガイドライン規格 「ISO/IEC 27017:2015」を取得しています。

#### **地方公共団体における情報セキュリティポリシーに関するガイドライン (令和4年3月版)**

…評価に当たって、外部サービス提供者が利用者に提供可能な第三者による監査報告書や認証等を取得している場合には、 その監査報告書や認証等を利用する必要がある。

なお、**選定条件となる認証には、ISO/IEC 27017によるクラウドサービス分野におけるISMS認証の国際規格**がある。 また、ISMAPの管理基準を満たすことの確認やISMAP クラウドサービスリスト等のほか、日本セキュリティ監査協会の クラウド情報セキュリティ監査や外部サービス提供者等のセキュリティに係る内部統制の保証報告書であるSOC報告書 (Service Organization Control Report)を活用することを推奨する。

# **セキュリティ**

電子印鑑なら **GMOサイン** 

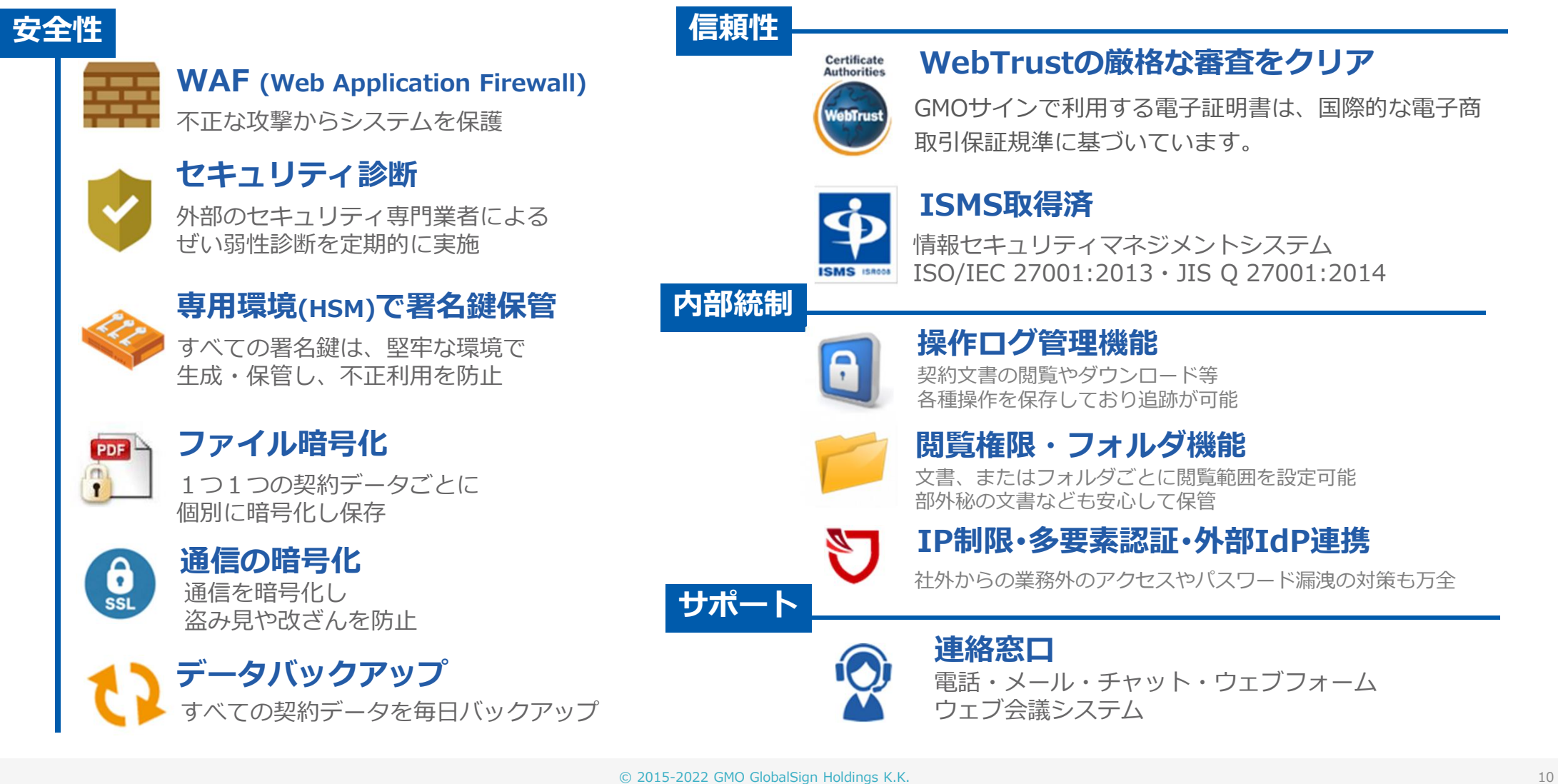

# **5つのポイント**

電子印鑑なら **GMOサイン** 

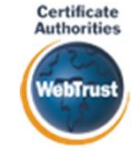

#### **身元確認済み電子証明書 国内シェアNo.1の電子認証局と連携**

全世界で2500万枚の発行実績がある証明書発行システムと直接連携。国際的な審査基準(WebTrust)を 満たす電子認証局を子会社にもつ当社だからこそ実現できる信頼性を提供します。

# **Adobe Approved Trust List Adobe認定のルート証明書を採用**

Adobe社より要求される厳格な技術要件を満たす信頼性の高いルート証明書を使用。 Adobe Reader でも簡単に電子署名の有効性を検証でき、締結相手方にも安心いただけます。

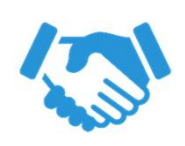

Adobe

**税務対応も安心 インスタイム きょうしょう 電子帳簿保存法に標準対応** 

税法上で要求される検索機能や見読性を標準実装。 締結済みの電子契約を紙に印刷することなくそのまま長期保存が可能。

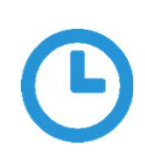

#### **タイムスタンプ** 認定タイムスタンプを標準付与/各種法令にも適合

セイコーソリューションズ社の認定タイムスタンプを標準付与。 時刻保証とともに非改ざん性も担保。e-文書法や電子帳簿保存法などの各種法令にも対応。

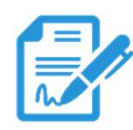

### **実印・契約印の両タイプに対応 文書の性質や相手にあわせた締結が可能**

自社は自社名義の電子証明書で法令適合性や押印権限を厳格に維持しつつ、相手方へはメール認証で スピーディに契約締結。

© 2015-2022 GMO GlobalSign Holdings K.K. 11

# **操作方法**

電子印鑑なら GMOサイン

#### **受注事業者に署名依頼メールが届きます**

メール件名「滝川市 様より【▲▲▲】への署名依頼が届いています」

メール差出元「電子印鑑GMOサイン <noreply@gmosign.com>」

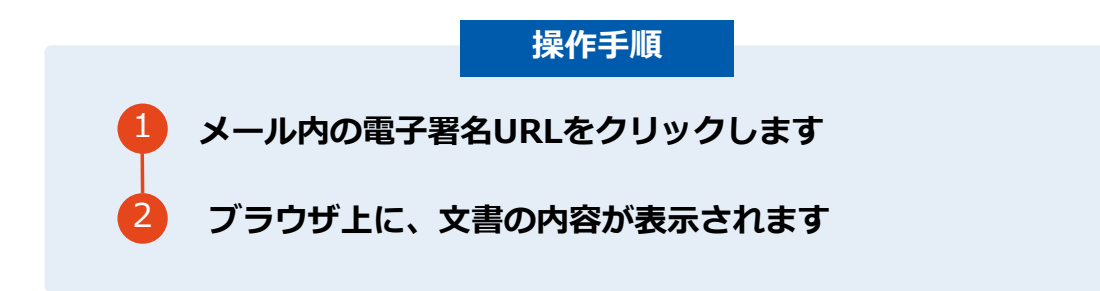

・受注者のメールアドレスに契約書の署名依頼のメールが届きます。

・メールが届きましたら、URLより速やかに電子契約サービスにアクセスし、契約書の内容を確認した上で、署名を してください。

・契約書等の内容確認のため、必要事項を記載した契約書等一式をメール送付し、事前に確認をお願いする場合がご ざいます。この際に、修正すべき事項等があれば申し出を願いします。

### **契約締結の流れ(事業者側の署名)**

電子印鑑なら GMOサイン

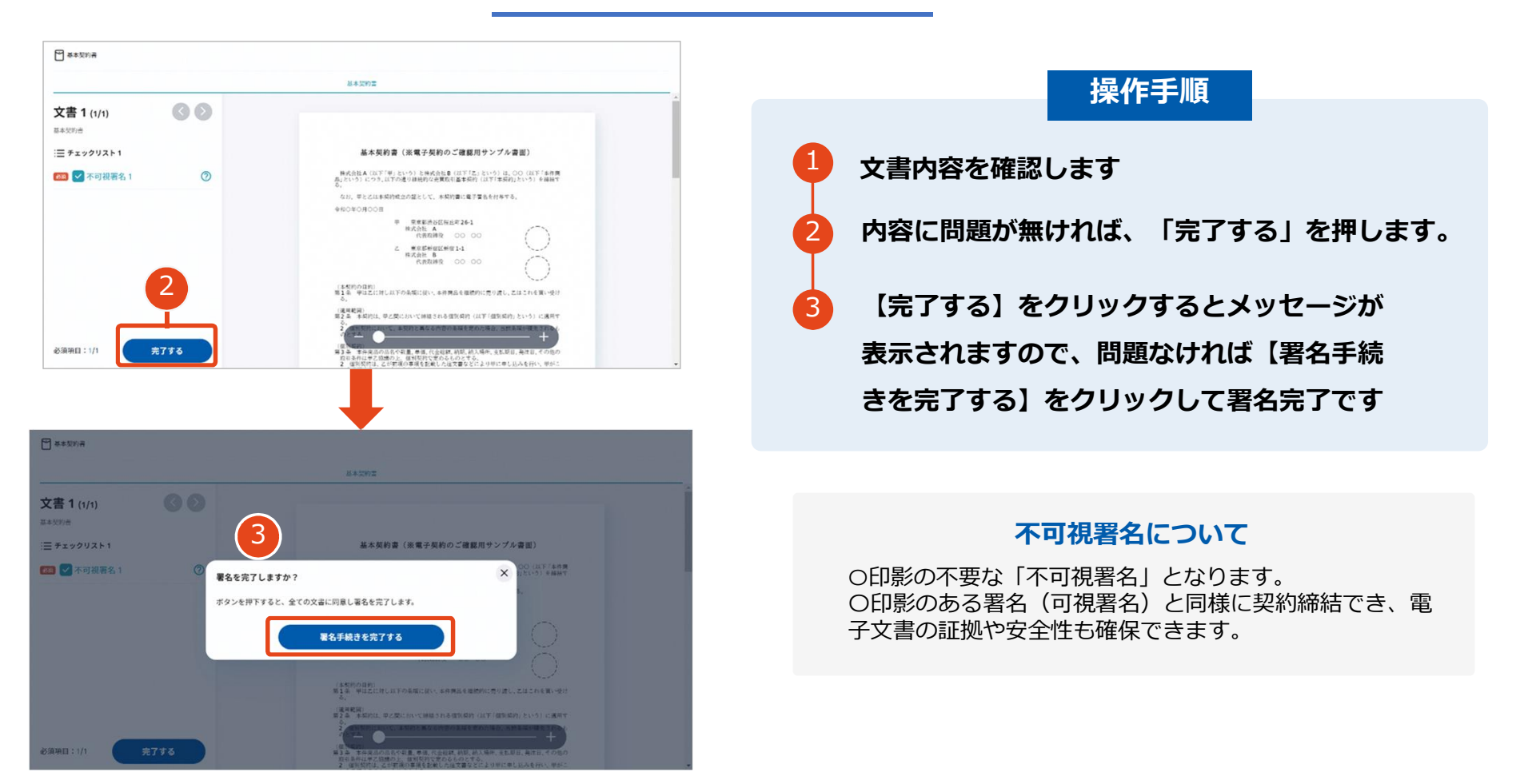

#### **文書を確認します**

電子印鑑なら GMOサイン

### **複数の文書がある場合、文書表示枠の上部のタブを クリックすることで文書を選択することが可能です**

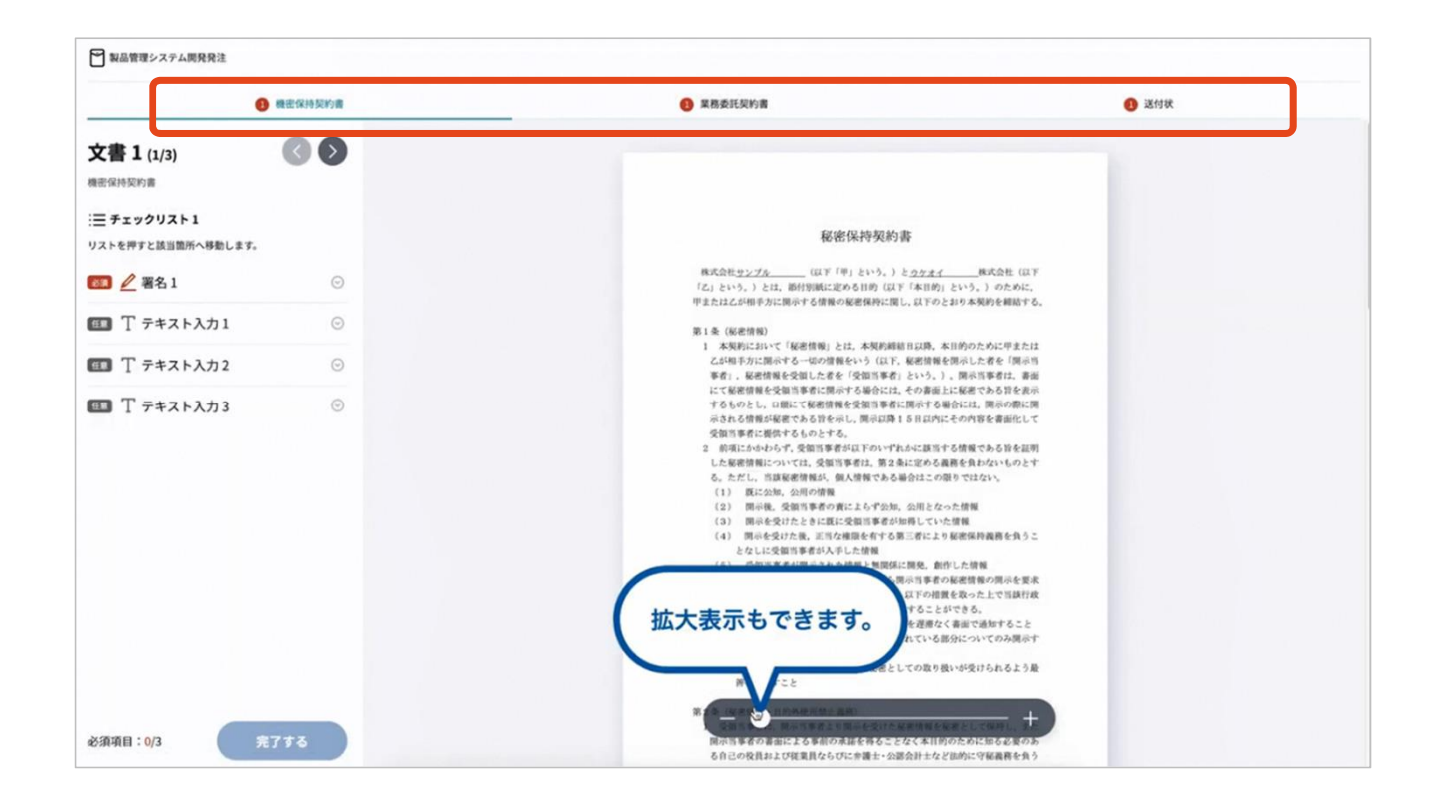

### **契約締結の流れ (契約締結後)**

電子印鑑なら GMOサイン

#### **署名済文書の御案内のメールが届きます。**

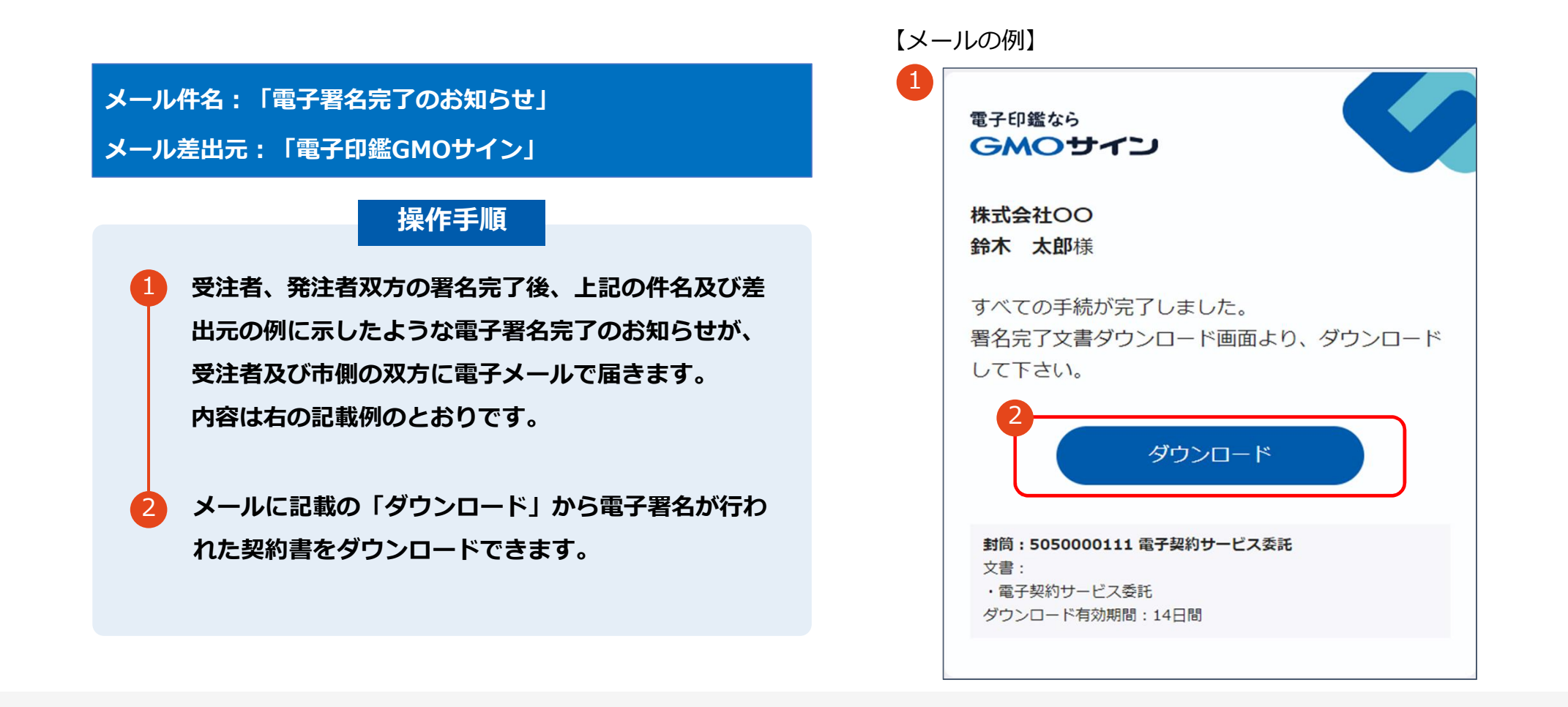

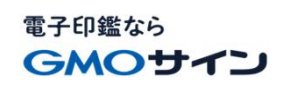

#### **契約書のダウンロード**

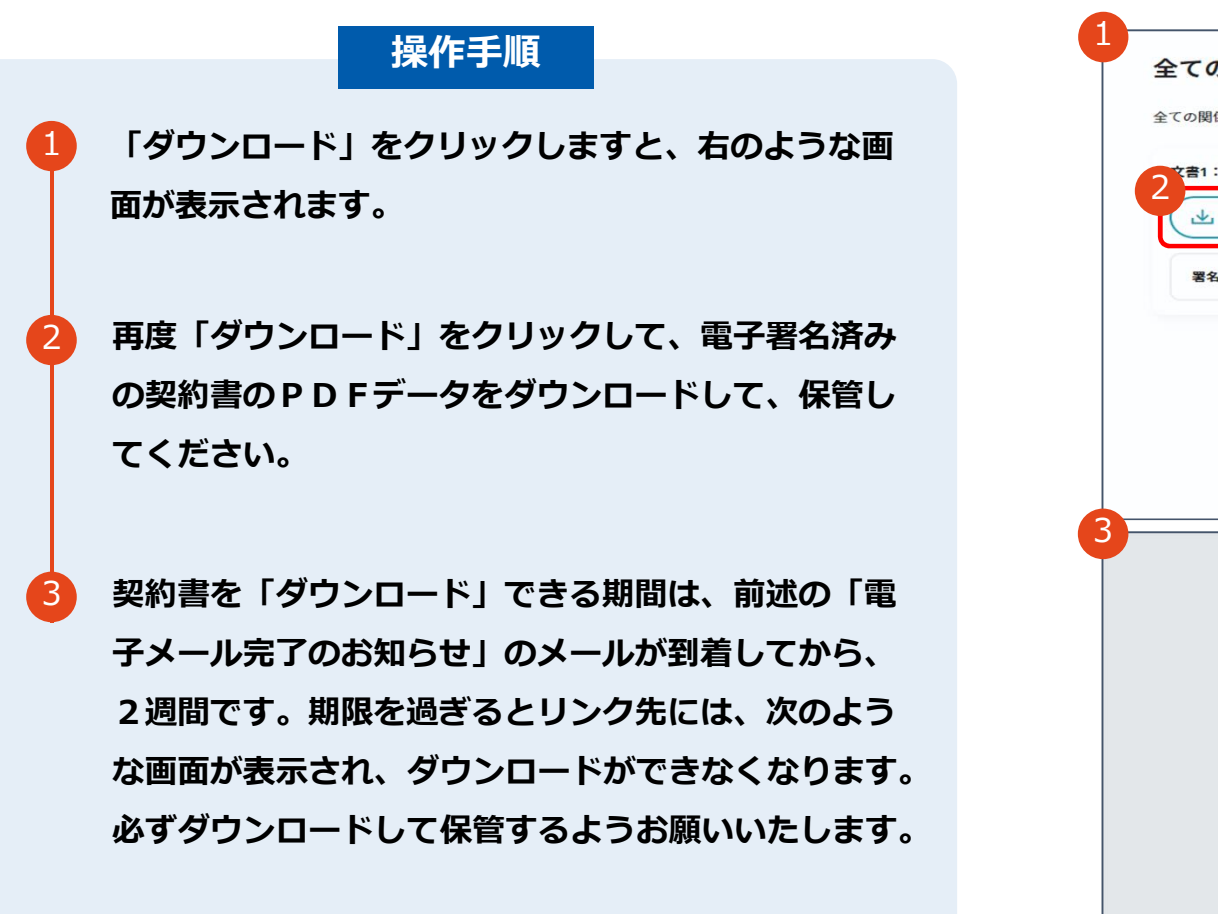

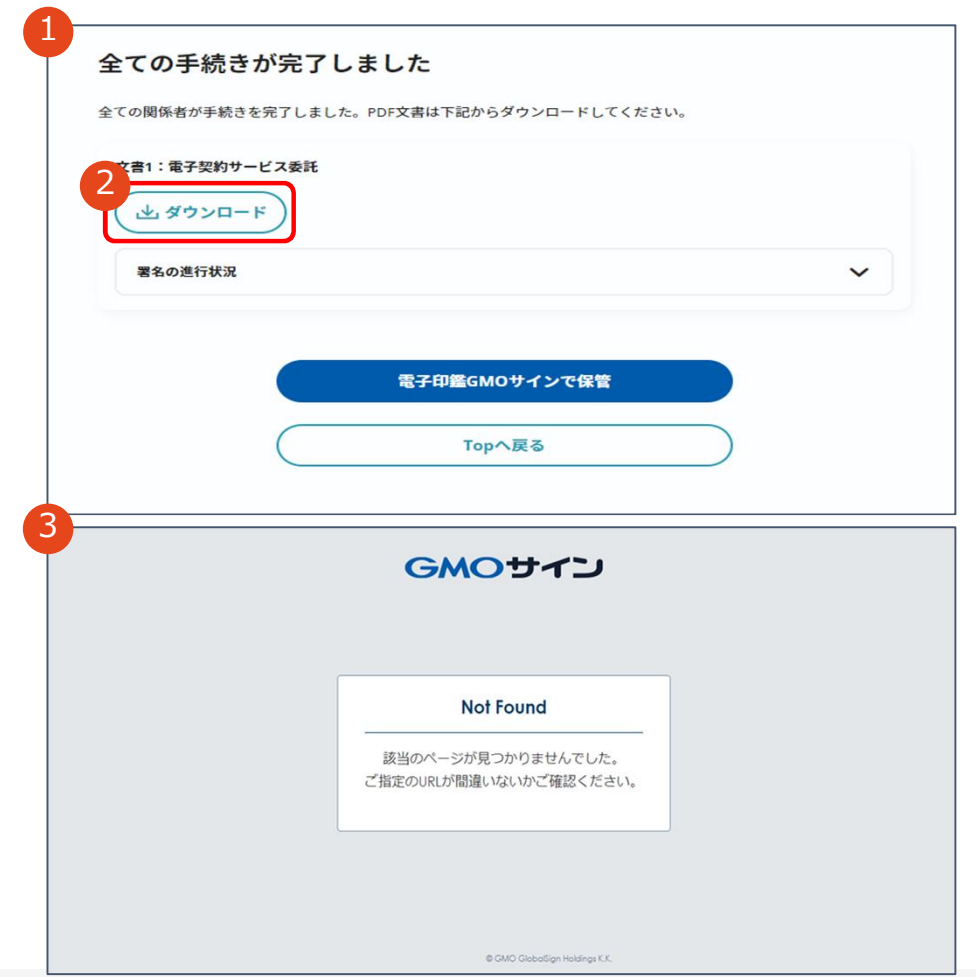

# **電子署名の確認方法**

## **電子署名の確認方法(PDF上で確認)**

電子印鑑なら **GMOサイン** 

### Adobe Acrobat Readerの「署名パネル」ボタンをクリックして、

#### 「署名パネル」を開きます。

〇Adobe Acrobat Readerの署名パネルで「電子署名情報」と「タイムスタンプ情報」を確認できます。

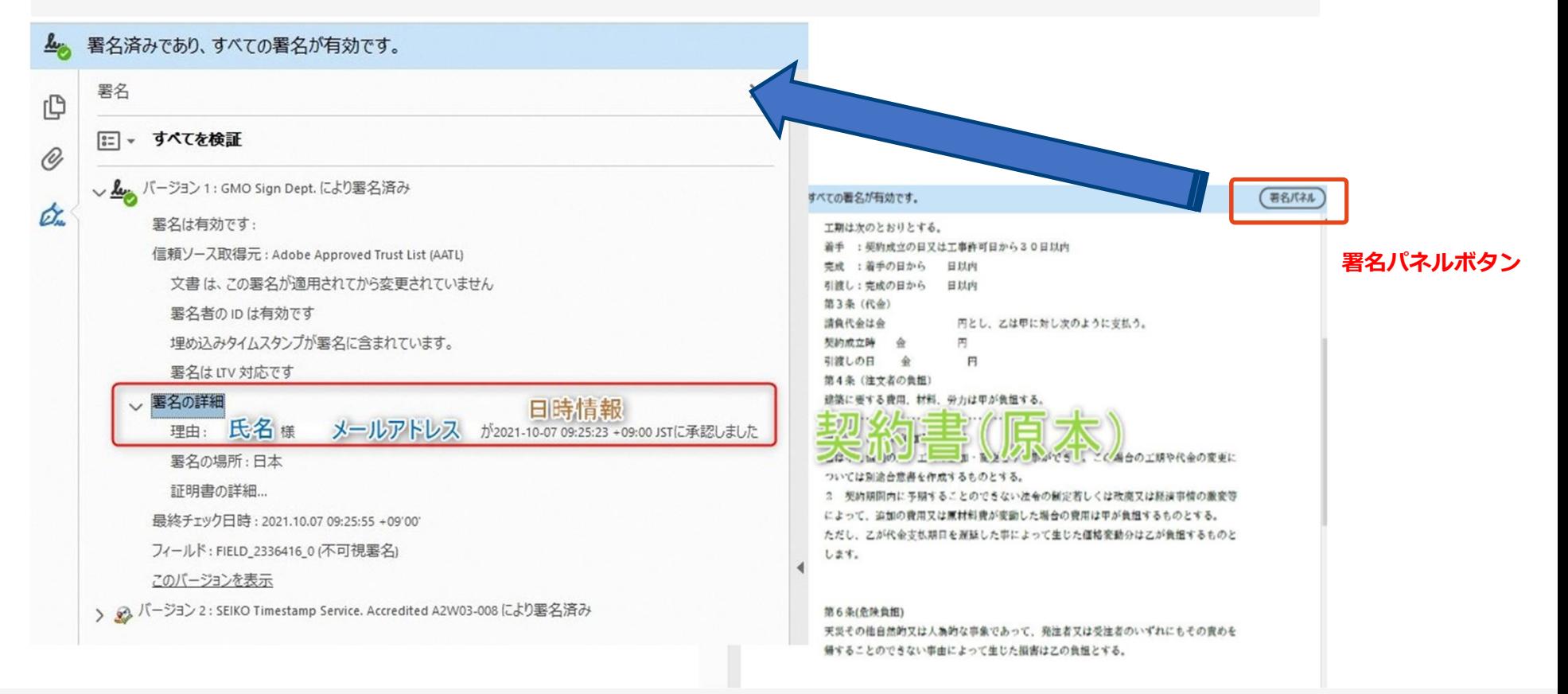

## **電子署名の確認方法(GMOサインの「文書管理」プレビューで確認)**

〇GMOサインの「文書管理」内の[プレビュー]表示時に署名者の情報が確認できます。

管理番号 | Signing **Time** 署名者情報 業務委記 株式会社○○○(以下甲という)と △△△株式会 約を締結する。 に承認しました 署名者情報 第1条 甲は乙に対し、次条に定める業務を委 に承認しま 第2条 本契約に基づく委託業務の範囲は次の した る。 署名者の氏名やメールアドレス、 1. 甲の運営する店舗「 」の管理 作業日時が記録されています 2. 機器の点検メンテナンス  $3. \Gamma$ 」に係る販売促進業務 第3条 甲は乙に対し、委託料として月額 第4条 乙が業務の遂行のため、その他の費用

※ご利用にはアカウント登録(無料)が必要です。

電子印鑑なら GMOサイン

#### **電子署名の確認方法(契約締結証明書で確認)**

電子印鑑なら GMOサイン

〇GMOサインにログインし、「文書管理」から契約締結証明書のダウンロードが可能です。 〇プリントアウトした場合、当証明書を添付頂く事でPDFファイルを開く事なく情報確認が可能となります。 〇電子署名済みであることの対外的な証明としてもご利用いただけます。 〇契約締結した文書の左下にIDが表示され、締結証明書IDとの紐づけが可能となります。

#### ※ご利用にはアカウント登録 (無料) が必要です。

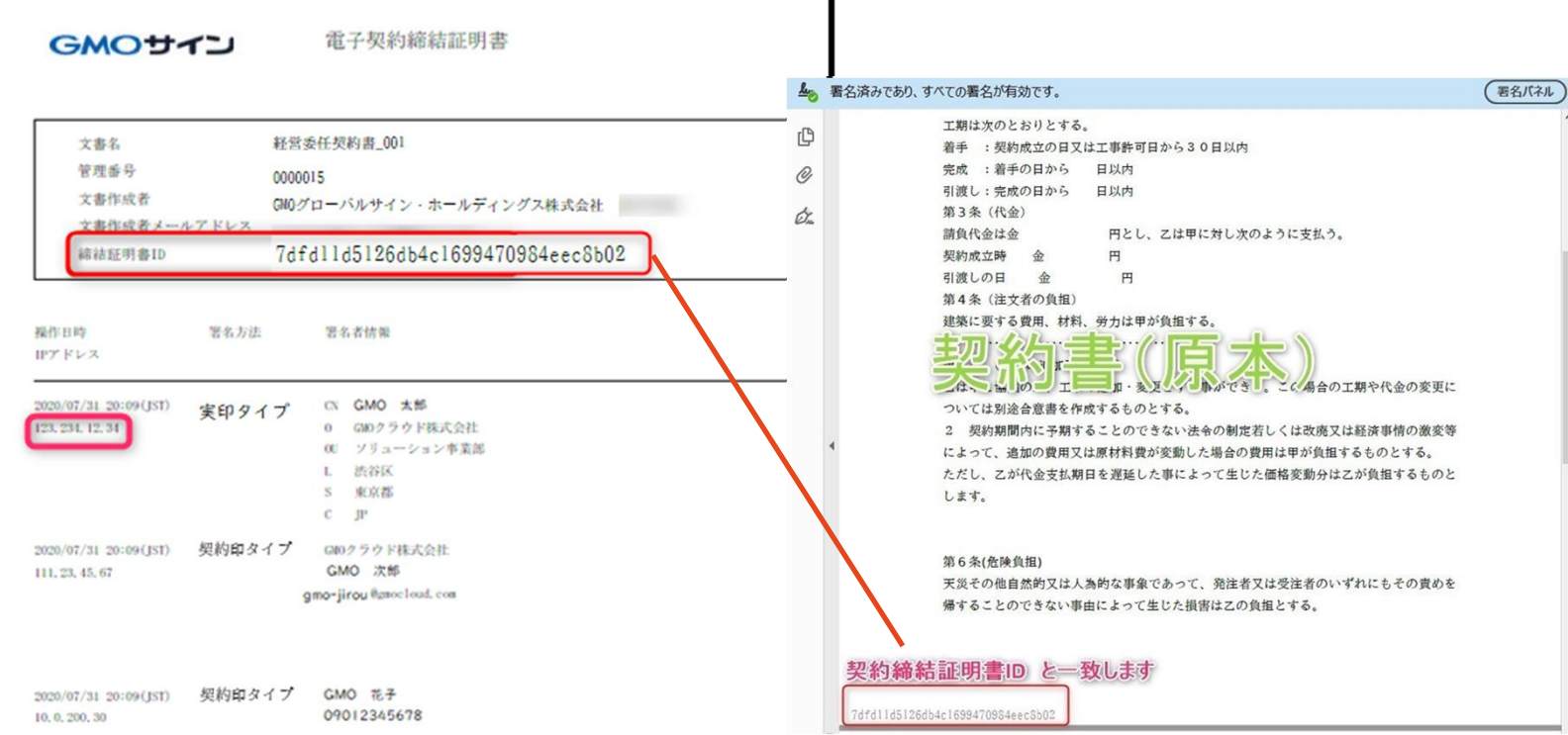

# **電子契約同意書兼用メールアドレス確認書の提出**

#### 電子印鑑なら GMOサイン

#### **電子契約同意書兼用メールアドレス確認書について**

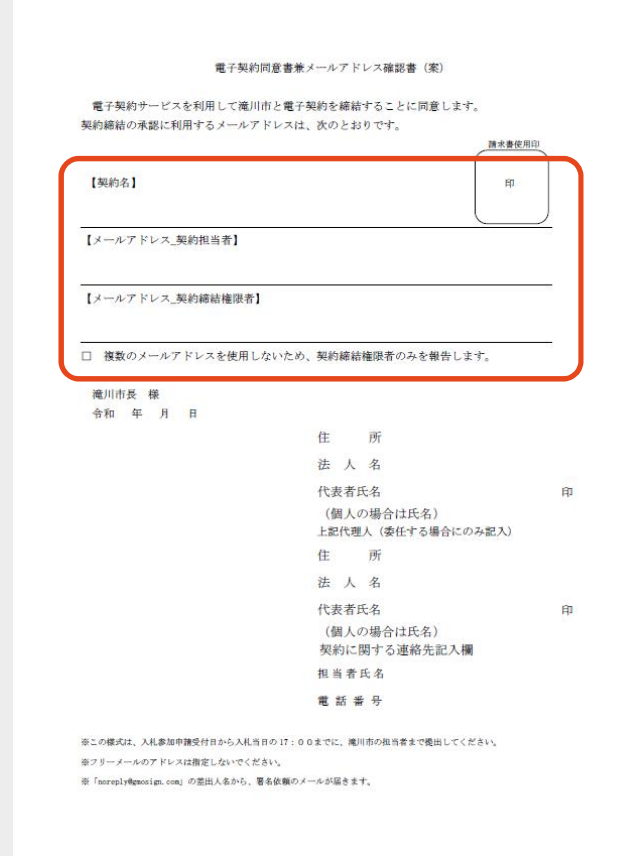

電子契約では電子メールにて署名依頼・契約締結後の 文書の受け取りを行うため、 電子署名に用いる契約締結権限者のメールアドレスを 事前に確認する必要があります。 【電子契約同意書兼用メールアドレス確認書】に必要 事項を入力いただき、提出をお願いいたします。

# **お問い合わせ先について**

電子印鑑なら GMOサイン

#### **お気軽にお問い合わせください**

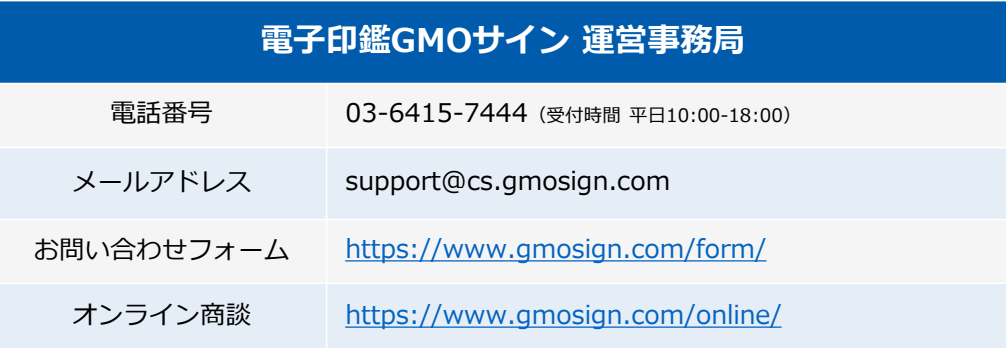

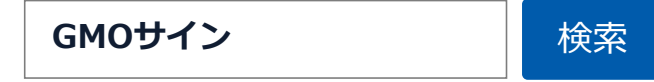

#### **\最新情報をお届け! 電子印鑑GMOサインのSNSアカウント/**

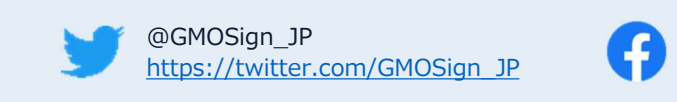

@GMOSign https://www.facebook.com/GMOSign/